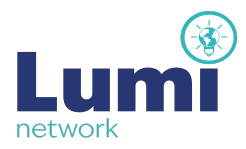

# **Cookies Policy**

**Cookies are small text files that are placed on your computer by websites that you visit. They are widely used in order to make websites work, or work more efficiently, as well as to provide information to the owners of the site.**

#### **Our cookies**

We would like to use cookies to improve your experience on our website to provide you with personalised content and deliver relevant advertising. You can manage your cookies on this website individually by clicking/ touching the red cookie icon located bottom left of your device's screen and select 'Change cookie preferences'.

#### **Other people's cookies**

We use videos from YouTube and feeds from other websites such as Facebook and Twitter. These websites place cookies on your device when watching or viewing these pages.

Below are links to their cookie policies:

**[Google and YouTube](http://www.google.com/policies/technologies/cookies/)**

**[Facebook](https://en-gb.facebook.com/about/privacy/cookies)**

**[Twitter](https://twitter.com/en/privacy)**

### **Further guidance on cookies**

Most web browsers allow some control of most cookies through the browser settings. To find out more about cookies, including how to see what cookies have been set, visit [www.aboutcookies.org](http://www.aboutcookies.org/) or [www.allaboutcookies.org](http://www.allaboutcookies.org/).

Find out how to manage cookies on popular browsers:

**[Google Chrome](https://support.google.com/accounts/answer/61416?co=GENIE.Platform%3DDesktop&hl=en)**

**[Mozilla Firefox](https://support.mozilla.org/en-US/kb/enable-and-disable-cookies-website-preferences)**

**[Microsoft Internet Explorer](https://support.microsoft.com/en-gb/help/17442/windows-internet-explorer-delete-manage-cookies)**

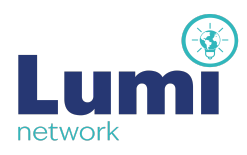

## **[Apple Safari](https://support.apple.com/en-gb/guide/safari/manage-cookies-and-website-data-sfri11471/mac)**

To find information relating to other browsers, visit the browser developer's website.

To opt out of being tracked by Google Analytics across all websites, visit [http://tools.google.com/dlpage...](http://tools.google.com/dlpage/gaoptout).